# **Windows**

### **Windows 7**

Windows 7でアメリカして、運転を変更しています。

 $1.$ 

 $\mathsf E$ nter $\mathsf E$ nter $\mathsf E$ nter

### %USERPROFILE%\AppData\Roaming\Microsoft\Windows\Themes\

2. TranscodedWallpaper.jpg Slideshow.ini

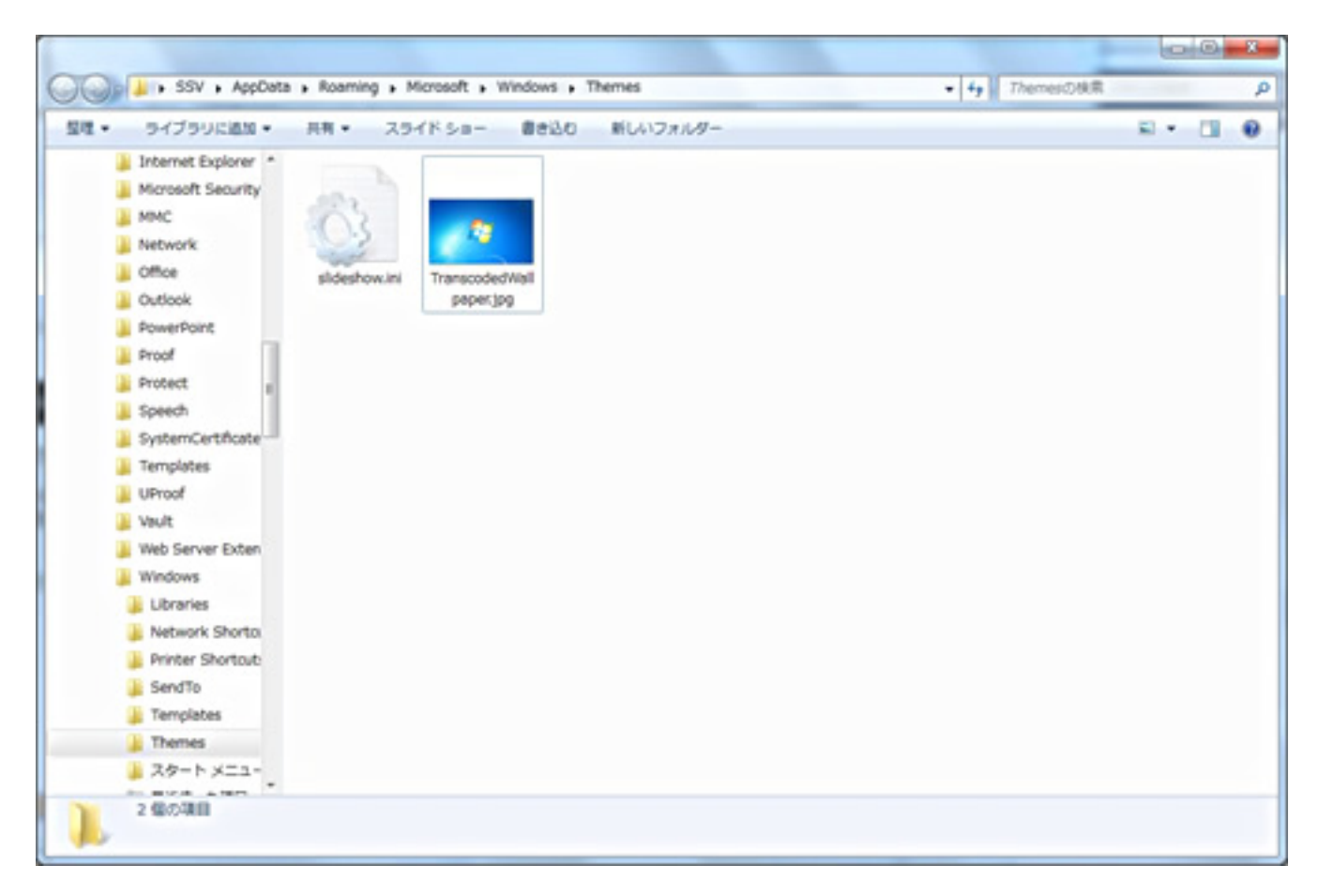

 $3.$ 

Microsoft KB

#### <http://support.microsoft.com/kb/2504610/ja>

 $[2017/07/29]$ 

 $ID: #1164$  1/2

**(c) 2024 Tsukumo Support <ttc-t@tsukumo.co.jp> | 2024-05-21 06:05**

[URL: https://faq.tsukumo.co.jp//index.php?action=artikel&cat=59&id=165&artlang=ja](https://faq.tsukumo.co.jp//index.php?action=artikel&cat=59&id=165&artlang=ja)

## **Windows**

製作者: s.suzuki

 $: 2017 - 07 - 2917 : 41$ 

 $2/2$ **(c) 2024 Tsukumo Support <ttc-t@tsukumo.co.jp> | 2024-05-21 06:05** [URL: https://faq.tsukumo.co.jp//index.php?action=artikel&cat=59&id=165&artlang=ja](https://faq.tsukumo.co.jp//index.php?action=artikel&cat=59&id=165&artlang=ja)